Alias Header Mate Crack Product Key

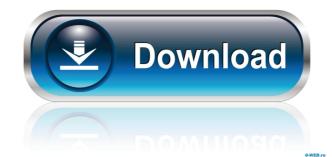

### Alias Header Mate Crack + Activation Code With Keygen [Latest-2022]

### **Alias Header Mate Crack**

1. It is a very handy application that will allow you to insert new lines in your.H files. 2. It will allow you to insert the name of a new keyword, Macros in your.H files. 3. It will allow you to insert the name of a new keyword, Macros in your.H files. 4. It will allow you to insert the name of a new keyword, Macros in your.H files. 5. It will allow you to insert the name of a new keyword, Macros in your.H files. 6. It will allow you to insert the name of a new keyword, Macros in your.H files. 6. It will allow you to insert the name of a new keyword, Macros in your.H files. 6. It will allow you to insert the name of a new keyword, Macros in your.H files. 6. It will allow you to insert the name of a new keyword, Macros in your.H files. 6. It will allow you to insert the name of a new keyword, Macros in your.H files. 6. It will allow you to insert the name of a new keyword, Macros in your.H files. 6. It will allow you to insert the name of a new keyword, Macros in your.H files. 6. It will allow you to insert the name of a new keyword, Macros in your.H files. 6. It will allow you to view your.H files. 6. It will allow you to insert the name of a new keyword, Macros in your.H files. 6. It will allow you to view your.H files. 6. It will allow you to view your.H files. 6. It will allow you to view your.H files. 6. It will allow you to view your.H files. 6. It will allow you to insert the name of a new keyword, Macros in your.H files. 6. It will allow you to view your.H files. 6. It will allow you to view your.H files. 6. It will allow you to insert the name of a new keyword, Macros in your.H files. 6. It will allow you to insert the name of a new keyword. Macros in your.H files. 6. It will allow you to insert the name of a new keyword. Macros in your.H files. 6. It will allow you to insert the name of a new keyword. Macros in your.H files. 6. It will allow you to insert the name of a new keyword. 8. It will allow you to insert the name of a new keyword. 8. It will allow you to insert the name in your.H files. 6. It

#### **Alias Header Mate Crack**

This is a all-in-one tool for creating header files that will be used in the creation of HTML Help files for online help. MetaKeyboard manager. It lets you manage a number of keyboards, use them as default, and handle keyboard layouts. MetaKeyboard supports layouts for Windows 93. (Platform-specific keyboards for Windows Vista and Windows 7 are also supported.) Actions is an action-pane plugin for Visual Studio. A plugin can be installed either as a VSIX or as a VSIX or as a VSIX or as a VSIX package. An action-pane plugin is the same as a VsToolWindow, but the idea is that users don't get confused by opening a tool window that's not toolbox. Actions can be activated in a project and then it will appear in the toolbox just like a tool window. Nudusoft is a high-quality name generator that allows you to create your company's name, trademarks and logos from scratch. With the help of this program you can easily create a variety of different logos and trademarks, such as the following: A Picture Editor supports almost all the picture files and supports all the standard picture formats. With this editor you can view, edit, and create any of the common image formats like JPEG, GIF, BMP, TIFF, PNG, PSD, ICO and IFF. The program has a very convenient interface, that allows you to work with a lot of different operations and features. Online Privacy Manager is a simple and easy to use application. It allows you to hide the Windows notifications, minimize/restore the Windows tray icon, change the system tray icon to display application name, hide the taskbar and so on. With the help of Online Privacy Manager you can quickly and easily manage your privacy settings. GIF Menu is a simple Windows applications. You can change the animated menu icon in the taskbar and the system tray. The M4i would typically be a great option for those who want to keep going with the Snapdragon 801, but the final drive of 12GB means that the device will cost you around \$600. However, those who are looking to pick up the 16GB variant would have

# What's New in the Alias Header Mate?

Alternatives to Header Mate: Check out the other helpful articles on this site, including: You might also find these articles helpful: Header Mate uses the preprocessing language, C++, and the way you format and write this file is through macros. #include The string following #include is the header you want to add. #ifndef \_\_header\_name\_\_ theader\_name\_\_ the second macro is used to add extra code to the header file before it is closed. #define \_\_file\_name\_\_ theader\_name\_\_ theader\_na

# **System Requirements For Alias Header Mate:**

4GHz wireless network 1GB of RAM 8GB of available space Web browsers such as Google Chrome, Mozilla Firefox, and Internet Explorer Minimum Specifications: 2GB of RAM 256MB of VRAM Minimum Windows 7, Windows 8, and Windows 10 Are you ready to live in the virtual world of Fallout 4 VR? Will you face an unexpected encounter in the Wasteland? Can you survive the enemy attack? Do you have enough equipment to defeat the creatures? It's time to

## Related links:

 $\frac{http://peninsular-host.com/autosmotos.es/advert/ie-password-remover-crack-with-serial-key-download/https://www.greatescapesdirect.com/wp-content/uploads/2022/06/lorchr.pdf}$ https://digitseo.org/the-password-saver-crack-3264bit/ http://shop.chatredanesh.ir/?p=15499 https://iglesiacalvary.co/signxml-crack-download-2022/ https://www.kalybre.com/?p=16777

https://richonline.club/upload/files/2022/06/fmEJDenuzTrSNbqFtIdZ 07 78e72705011659d28f9f5831a3c4ade9 file.pdf

https://homeoenergy.com/wp-content/uploads/2022/06/CAD\_Markup.pdf

https://cycloneispinmop.com/?p=8485 https://xn--80aagyardii6h.xn--p1ai/webspy-analyzer-standard-9-3-2-6-crack-license-code-amp-keygen/

https://nisharma.com/plagiarism-checker-x-crack-full-version/ https://bloomhomeeg.com/wp-content/uploads/2022/06/chaiwal.pdf

https://fraenkische-rezepte.com/mach3-sdk-crack-2022/ https://swisshtechnologies.com/softany-txt2htm2chm-crack-free-registration-code-win-mac-latest/

https://kramart.com/background-changer-crack-license-key-full-free/ https://serv.biokic.asu.edu/ecdysis/checklists/checklist.php?clid=4130

https://mykingdomtoken.com/upload/files/2022/06/IQeXvHXCNGh6Gd7pIse7 07 d4742ae878fdc94906b11dfab68cb43a file.pdf https://rodillosciclismo.com/sin-categoria/leawo-dvd-creator-crack-download-latest/

https://guaraparadise.com/2022/06/06/jihosoft-file-recovery-crack-free-download-3264bit-final-2022/